## # PHP 4, Apache 1

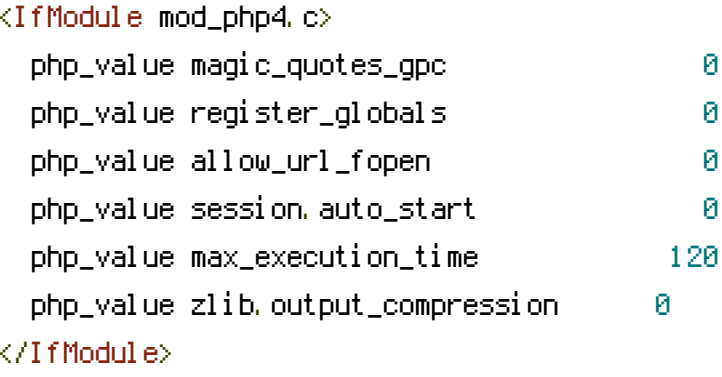

## # PHP 4, Apache 2

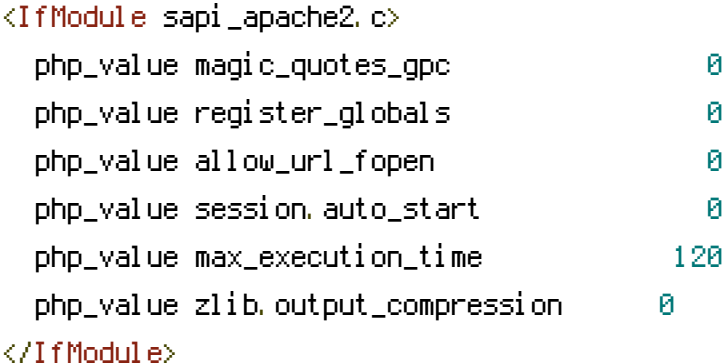

## # PHP 5, Apache 1 and 2

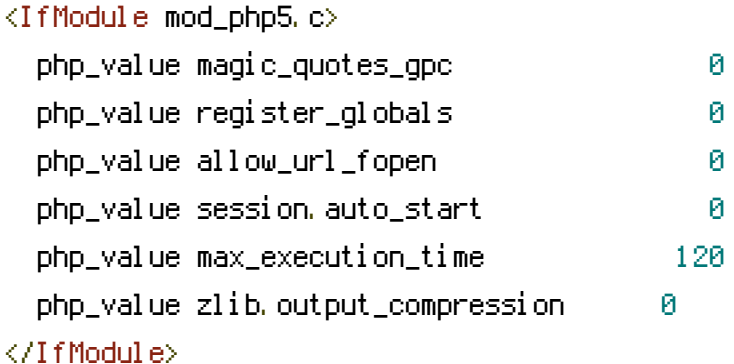

# Protect files and directories from prying eyes:

# - These limitations were put in place specifically to combat further security issues in ad

# close out previous issues. In order to install some modules - such as the Task Tracker

# have to be manually added to the second FileMatch block in order to allow for external access.

<FilesMatch "(\.(classes|db|files|functions|includes|lib|locales|misc|modules|theme|CVS|.svn)|Entries.\*|Repository|Root|(php)|(sql))\$" Order deny, allow Deny from all  $\lambda$  ,  $\lambda$  and  $\lambda$  is a subset of the set of the set of the set of the set of the set of the set of the set of the set of the set of the set of the set of the set of the set of the set of the set of the set of the set o

</FilesMatch> <FilesMatch " (index.php|calendar.php|queuescanner.php|fileviewer.php|updatecontact.php|do\_updatecontact.php Order deny,allow Allow from all </FilesMatch>

# Set some options. Options -Indexes Options +FollowSymLinks

# Set the default handler. DirectoryIndex index.php